Example of family background essay >>>CLICK HERE<<<

Example of family background essay

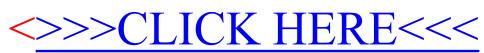